# dSPACE **KUNDENANWENDUNGEN**

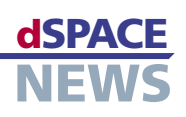

# **Drahtlose Steuerung von Induktionsmotoren**

 **Erweiterung eines DS1104 R&D Controller Boards durch ein Bluetooth-Modul**

Die "Groupe de Recherche en Electrotechnique et Electronique de Nancy (GREEN)" in Frankreich forscht auf dem Gebiet der elektrischen Antriebe. Mit Hilfe eines Versuchsaufbaus basierend auf einem dSPACE DS1104 R&D Controller Board und einem Bluetooth-Modul wurde die drahtlose Steuerung eines Induktionsmotors aufgebaut. Das Projekt dient als anschauliches Beispiel dafür, wie in C programmierte Regelalgorithmen auf dSPACE-Hardware implementiert werden. Der vollständige Code steht online zur Verfügung.

- **Implementierung von C-Code auf der dSPACE-Hardware**
- **Entwicklung von Steuerungssoftware für tragbare Geräte**

Die Implementierung von Regelalgorithmen in digitale Signalprozessorsysteme (DSP) kann für Ingenieure aus dem Bereich der Elektro- und Regelungstechnik mit einigen Herausforderungen verbunden sein. Während ihre tägliche Arbeit eher darin besteht, Regelmethoden anzuwenden und Regelsysteme zu modellieren, gehört die Umsetzung

## **Register-Programmierung**

Für besondere Ansprüche stellt dSPACE die Real-Time Library (RTLib) zur Verfügung – eine C-Laufzeit-Bibliothek als Unterschicht von RTI. dSPACE ermöglicht den Anwendern, den Code direkt in C zu schreiben und die RTLib-Funktion aufzurufen, um auf die DSP-Board-Hardware zuzugreifen. So kann der Anwender die Ausführung seines Programms auf dem Fließkomma-PowerPC vollständig steuern. Zudem hat dSPACE eine Bibliotheksfunktion zur Änderung der Firmware integriert, die werksseitig auf den DSP geflasht wurde (Festkomma-TMS-320F240). Daraus ergibt sich

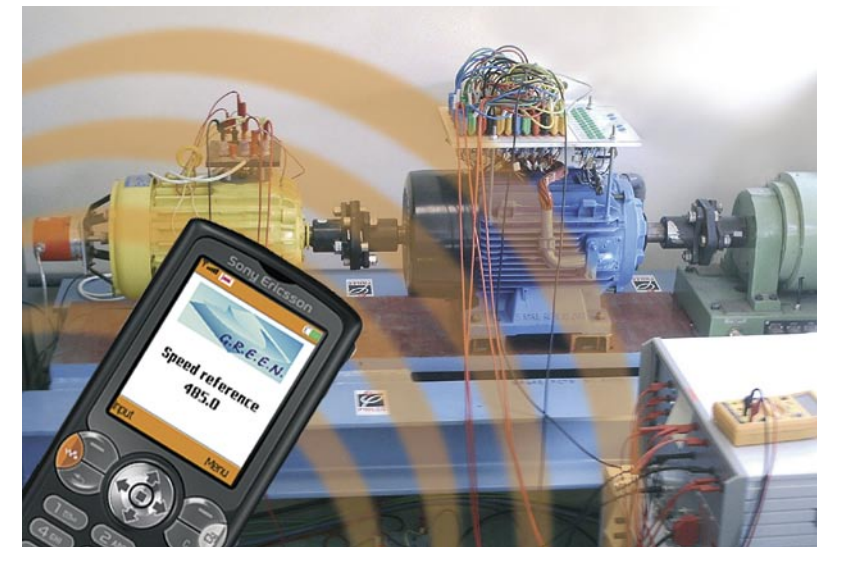

 *Der 5,5 kW Versuchsaufbau mit Doppelstern-Induktionsmotor wird von einem Mobiltelefon gesteuert.*

von Modellen in Code-Zeilen für einen DSP nicht zu den üblichen Tätigkeiten. Wir vom GREEN wissen, dass dSPACE sehr viel Wert auf einfach zu handhabende Implementierungsprozesse legt. Das wird beispielsweise an den im Real-Time Interface (RTI) angebotenen Simulink®-Blöcken deutlich, mit denen die Hardware der dSPACE-Prozessorkarten mit einem Reglermodell verbunden werden kann. So sind Modellkompilierung und Code-Generierung jederzeit transparent für den Anwender. Für die meisten Anwender ist dieser Prozess ausreichend, nicht aber für besonders anspruchsvolle Endanwender.

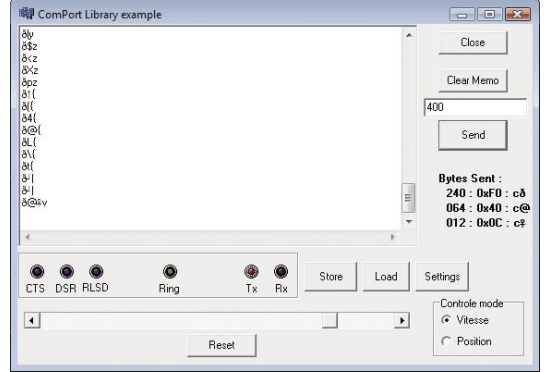

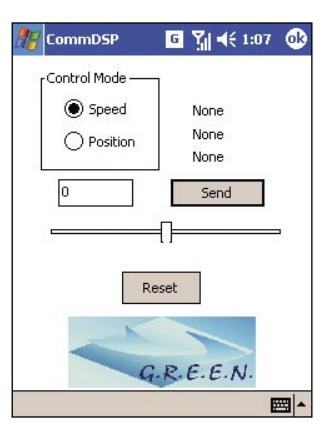

*CommDSP: die Windows-PC-Version der Fernsteuerungssoftware ...*

 *... die Pocket-PC-Version.*

# **KUNDENANWENDUNGEN**

ein hoch flexibler und anpassbarer Code. Wir haben unter Verwendung dieser "Benutzerfunktion" eine Methode mit 6 unabhängigen Pulsbreitenmodulationssteuerungen (PWM) für Doppelstern-Induktionsmotoren entwickelt.

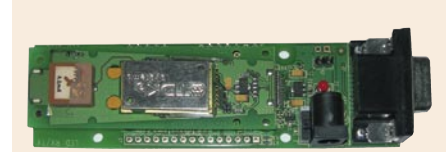

**B** Bluetooth Bluetooth-Modul RS232-Verbindung

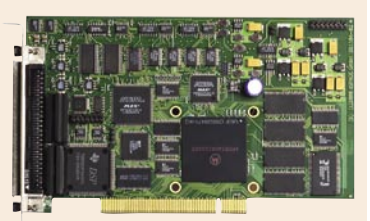

**NEWS** 

DS1104 R&D Controller Board

*Das Bluetooth-Modul ist über ein serielles RS232-Kabel mit dem UART des dSPACE DS1104 Boards verbunden.* 

## **Drahtlose Verbindung**

Auch haben wir eine Software entwickelt, die auf den seriellen UART-Port (Universal Asynchronous Receiver Transmitter) des DS1104 zugreift, um das Programm fernzusteuern, das auf dem DSP-Board ausgeführt wird. Dieses Programm befolgt die Befehle des UART und interpretiert sie als Änderungen der Motordrehzahl- und Positionsreferenzen. Die drahtlose Steuerung konnten wir durch das Hinzufügen einer Bluetooth®-Schnittstelle zum UART realisieren.

#### **Fernsteuerungssoftware**

Für eine drahtlose Steuerung bedarf es auch einer Steuerungssoftware auf der Fernbedienung. Wir entwickelten dafür das Programm CommDSP und zwar als Windowsbasierte PC-, PDA- und Midlet-Anwendung für Java-fähige Mobiltelefone. Das PC- und PDA-CommDSP-Programm

*"Aufgrund der offenen Schnittstellen konnten wir zur Realisierung der drahtlosen Verbindung die dSPACE-Hardware leicht durch ein Bluetooth-Modul erweitern." Lotfi Baghli, Nancy Université* 

<u>A 1987 TELEVISEORIA ELEKTROLIA ELEKTROLIA ELEKTROLIA ELEKTROLIA ELEKTROLIA ELEKTROLIA ELEKTROLIA ELEKTROLIA EL</u>

<u>A PERTY TELEVISION PROTECTIVE ENTERTAINMENT PROPERTY TELEVISION AND TELEVISION AND TELEVISION AND TELEVISION AN</u>

wurde in C geschrieben. Für Mobiltelefone ist die übliche Sprache Java mit einer speziellen SUN-Edition für Systeme mit begrenzten Ressourcen, genannt Java ME (Mobile Edition). Der entwickelte Code verwendet das MIDP-2-Profil, den Standard für heutige Mobiltelefone. Die jar-Dateien für das Midlet generierten wir mit der intergrierten Entwicklungsumgebung Eclipse 3.0, mit einem Eclipse-ME-Plug-in und dem Sony Ericsson Software Development Kit (SDK). Diese Tools sind leistungsstark und stehen kostenlos zur Verfügung. CommDSP, das auf dem PDA oder dem Telefon ausgeführt wird, baut eine Bluetooth-Verbindung zum Bluetooth-Modul auf, das mit dem DSP-UART verbunden ist. Um das Board zu steuern, können Informationen sowohl vom PDA als auch vom Telefon gesendet werden. So waren wir in der Lage, die Induktionsmotoren unseres Aufbaus mit 5,5 kW durch die Tasten des Mobiltelefons zu steuern.

**Vollständig drahtlos**

Aufgrund der hohen Trägerfrequenz, der Kommunikationsprotokolle und der Schichten für den Datenaustausch ist Bluetooth für den Einsatz in elektromagnetisch belasteten Umgebungen optimal geeignet. Zudem sind Authentifizierung und Paarbildung von Bluetooth-Geräten willkommene Sicherheitsmerkmale. Unser Code implementiert eine vollständige Vektorsteuerung (IRFO) eines Induktionsmotors mit IP/Fuzzy-Controllern. Um die direkte Bedienung zu ermöglichen, lässt der Code Strom-, Drehzahl- und Positionssteuerung sowie Flussschwächung zu. Dieser auf dem dSPACE PowerPC ausgeführte Code befolgt die Befehle der Fernsteuerung sowie die Befehle der Test- und Experiment-Software ControlDesk von dSPACE. Der für dieses Projekt entwickelte Code wird auf unserer Website bereitgestellt. *http://www.baghli.com/dspace.php*

*Lotfi Baghli, Abderrezak Rezzoug Groupe de Recherche en Electrotechnique et Electronique de Nancy GREEN – CNRS UMR 7037 Nancy Université, Vandœuvre-lès-Nancy, Frankreich*

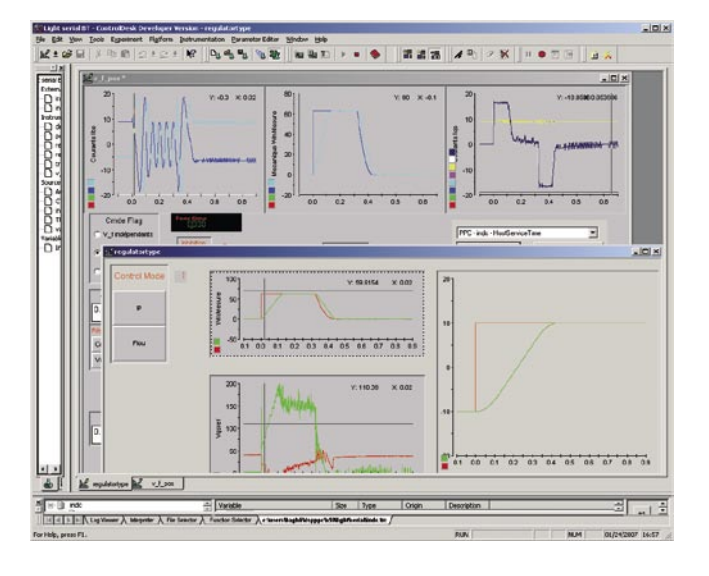

*ControlDesk-Ansicht von Programmvariablen mit Positionierungsschritten eines Induktionsmotors mit 5,5 kW unter Vektorsteuerung.*